# Reactis V2020

Released July 17, 2020

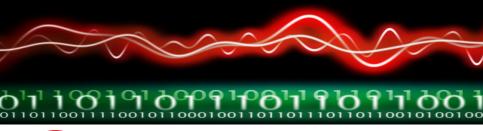

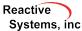

## New Simulink® Support

- ► R2020a.
- Stateflow<sup>®</sup> charts configured to use the MATLAB<sup>®</sup> action language.
- State Writer and State Reader blocks.
- Initialize Function and Reset Function blocks.
- Reset event input ports in referenced models.

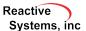

#### Reactis® for EML Plugin

- ► For a matrix A, Reactis previously supported the transpose operator A'. V2020 adds support for performing the operation with the *transpose* function: *transpose*(A).
- New trigonometric functions: csc, sec, cot.
- ► For an enumerated type *EnumType*, support notation:
  - EnumType(EnumVal) which is equivalent to EnumType.EnumVal
  - EnumType(n) to denote the element of EnumType with underlying integer value n.
- Support A ^ n where A is a square matrix and n is an integer.
- ► Other new functions: deg2rad, cond

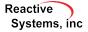

## Reactis for C Plugin

Added support for macros which access structure members from within a Stateflow action.

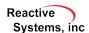

## Other improvements

- Added the pre() function, which is used to access the value of a variable from a previous simulation step from within a Reactis Validator expression objective.
- Test suite export dialog preserves settings from previous export.

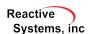